Прийнято (ухвалено) загальними зборами трудового колективу

" 30 " грудня 2021 р.

Jadan va nemõs

## Зміни та доповнення по маловиких законного до колективного договору

Комунального підприємства Фастівської міської ради "Центр торгівлі та благоустрою" на 2017-2020 роки, прийнятого загальними зборами трудового колективу «30 » грудня 2021 і зареєстрованого управлінням соціального захисту населення Фастівського міськвиконкому, реєстраційний номер від  $\omega$  2022 $\mu$ оку  $\overline{\mathcal{K}}$ 

Sta KFI Garriscami sucasof page diam-том ем, та белкотренн

> м. Фастів 2022 рік

## Зміни та доповнення до колективного договору Комунального підприємства Фастівської міської ради " Центр торгівлі та благоустрою" на 2017-2020 роки (затверджені згідно з протоколом №24 від «30» грудня 2021)

Керуючись ст. 14 Закону України «Про колективні договори та угоди», протоколом №24 від «30» грудня 2021, та з урахуванням змін до штатного розпису КП Фастівської міської ради «Центр торгівлі та благоустрою»

Внести зміни до Додатку № 6 колективного договору комунального підприємства Фастівської міської ради "Центр торгівлі та благоустрою" на 2017-2020 роки «Коефіцієнти співвідношень розмірів мінімальних місячних посадових окладів КП Фастівської міської ради «Центр торгівлі та благоустрою» до прожиткового мінімуму для працездатних осіб, визначеного законолавством на 1 січня календарного року», та викласти його в новій редакції, що додається.

Від КП Фастівської міської ради «Центр торгівлі та благоустрою»

Представник трудового колективу КП Фастівської міської ради «Центр торгівлі та благоустрою"

Ю.Ю.Будишевська

I. С. Юровська

## **КОЕФІШЕНТИ**

## співвідношень розмірів місячних посадових окладів КП Фастівської міської ради «Центр торгівлі та благоустрою» до прожиткового мінімуму для працездатних осіб, визначеного законодавством на 1 січня календарного року.

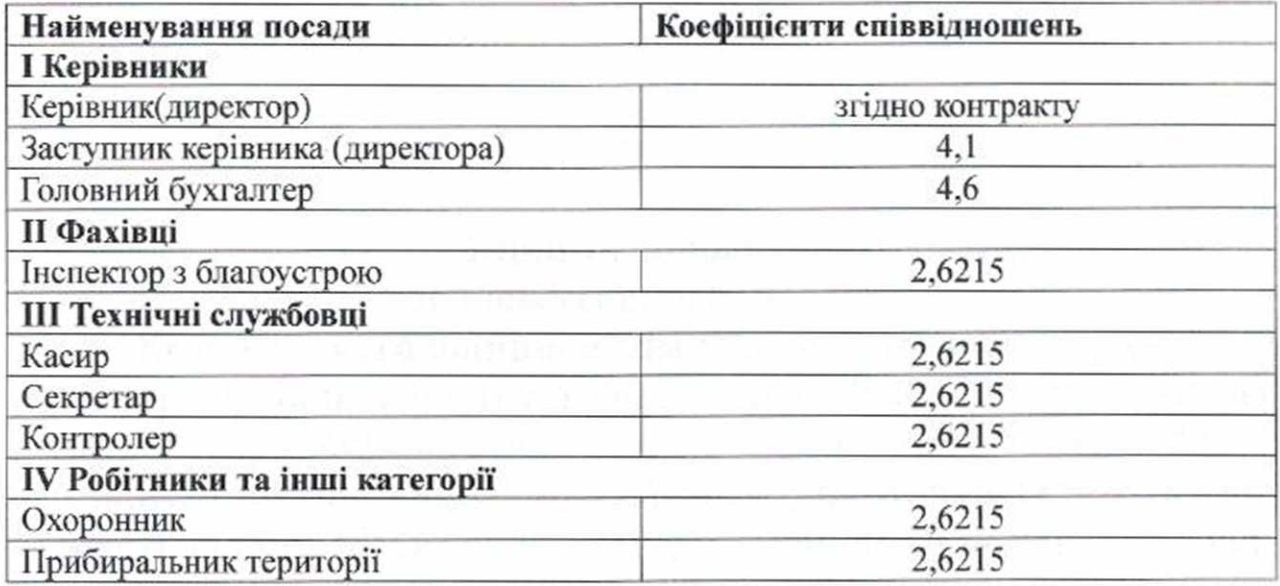

Від-КП Фастівської міської ради «Центр-торгівлі та благоустрою» Представник трудового колективу КП Фастівської міської ради «Центр торгівлі та благоустрою"

I. С. Юровська

Ю.Ю.Будишевська